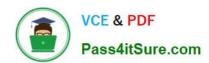

## 1Z0-1081-22<sup>Q&As</sup>

Oracle Financial Consolidation and Close 2022 Implementation Professional

### Pass Oracle 1Z0-1081-22 Exam with 100% Guarantee

Free Download Real Questions & Answers **PDF** and **VCE** file from:

https://www.pass4itsure.com/1z0-1081-22.html

100% Passing Guarantee 100% Money Back Assurance

Following Questions and Answers are all new published by Oracle
Official Exam Center

- Instant Download After Purchase
- 100% Money Back Guarantee
- 365 Days Free Update
- 800,000+ Satisfied Customers

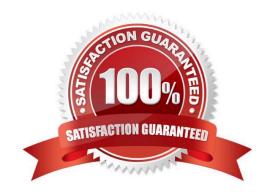

# VCE & PDF Pass4itSure.com

#### https://www.pass4itsure.com/1z0-1081-22.html

2024 Latest pass4itsure 1Z0-1081-22 PDF and VCE dumps Download

#### **QUESTION 1**

You need to define a form that requires users to select the entity for which to view data from a list that includes USA, Canada, and South America, but no other entities. Where on the form do you place the Entity dimension?

- A. the Point of View
- B. rows
- C. columns
- D. the Page Axis

Correct Answer: A

The point of view is displayed on the top of the form. Elements that can be changed are displayed as links in the point of view. For example, if the Entity dimension is displayed as a link, you can change the entity but not the other dimensions in the point of view. Reference: https://docs.oracle.com/cd/E57185\_01/OHFMU/form\_pov.htm#OHFMU-Webdataforms472213

#### **QUESTION 2**

What file type / file extension format extracts data exports from Financial Consolidation and Close (FCCS)?

- A. The data export format / file extension is always extracted in a XLS file format.
- B. The data export format / file extension is always extracted in a ZIP file format.
- C. The data export format / file extension is always extracted in a DAT file format.
- D. The data export format / file extension is always extracted in a CSV file format.

Correct Answer: D

The system creates an export file for each artifact (.csv).

Reference: https://docs.oracle.com/en/cloud/saas/financial-consolidation- cloud/agfcc/

metadata\_export.html

#### **QUESTION 3**

In the Movement dimension, for which two can you modify the default translation calculation?

- A. Base-level members under FCCS\_Mvmts Subtotal
- B. Opening Balance
- C. Closing Balance
- D. Opening Balance Input

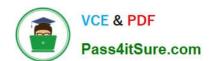

#### https://www.pass4itsure.com/1z0-1081-22.html

2024 Latest pass4itsure 1Z0-1081-22 PDF and VCE dumps Download

Correct Answer: AB

Reference: https://docs.oracle.com/en/cloud/saas/financial-consolidation-cloud/agfcc/EPMINFORMATIONDEVELOPMENT-TEAM-E93973-628A1C2A.pdf

http://www.allreadable.com/3128VWfe

#### **QUESTION 4**

If the Intercompany Property for an Entity is changed from marked to unmarked, which result occurs?

- A. The alias of the associated Intercompany member is automatically updated.
- B. The associated Intercompany member must be manually removed.
- C. The associated Intercompany member is automatically removed.
- D. The alias of the associated Intercompany member must be manually changed.

Correct Answer: A

#### **QUESTION 5**

For your business process, owners of approval units should be able to lock and unlock data without going.

through an approval process.

Which action should you perform?

- A. Select the Consolidation Bottom Up template when setting up the Approval Unit hierarchy.
- B. Select the Consolidation template when setting up the Approval Unit hierarchy.
- C. Delete the default Approval Unit hierarchy.
- D. Select as owners only users with the Service Administrator or Power User security role.

Correct Answer: B

To lock or unlock an entity, you must create an approval unit hierarchy containing the entities you want to

lock.

By default, Financial Consolidation and Close provides an approval unit named "Total Geography".

Reference: https://docs.oracle.com/en/cloud/saas/financial-consolidation-cloud/agfcc/

locking\_and\_unlocking\_entities.html

Latest 1Z0-1081-22 Dumps

1Z0-1081-22 Exam Questions

1Z0-1081-22 Braindumps